## **Banco de Dados para monitoramento de Queimadas**

**Banco de Dados Geográficos**

**Rogério da Silva Batista**

02/09/2010

**Objetivo**

**Dotar um Sistema de Monitoramento de Ocorrências de focos em municípios Brasileiros através de umBanco de Dados que permita integrar informações em diferentes camadas para posteriormente através de um conjunto de regras de negócios dotar <sup>o</sup> sistema de inteligência quanto <sup>a</sup> análise para combate <sup>e</sup> validação destes focos.**

**Diferencial**

**Diferente dos Bancos de Dados existentes operacionalmente atualmente, este sistema temcomo diferencial <sup>a</sup> proposta de modelagem dos dados, com técnicas de Orientação <sup>à</sup> Objetos para objetos espaciais do tipo "Clusters" ou grupos de focos.**

**.Estes grupos de focos deverão ser classificados emníveis de prioridade de combate segundo algumas regras previamente definidas por requisitos obtidos juntamente com <sup>a</sup> equipe de monitoramento de queimadas por satélites do INPE.**

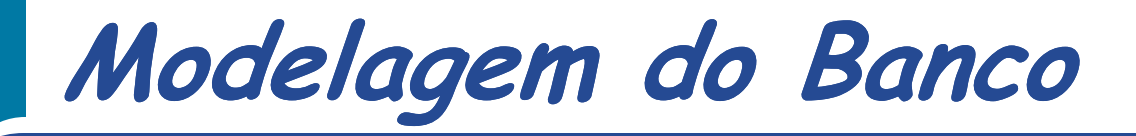

**http://prj2epsg.org/search org/search**

**Ferramenta que interpreta os arquivos ".prj" responsáveis pelas informações de projeção do shapefile <sup>e</sup> retorna <sup>o</sup> código EPSG.**

**shp2pgsql -s 29101 -g geom -W iso-8859-1 –I bioma.shp bioma bdgeoshp2pgsql -s 29101 -g geom -W iso-8859-1 –I UCF.shp reservas bdgeo**

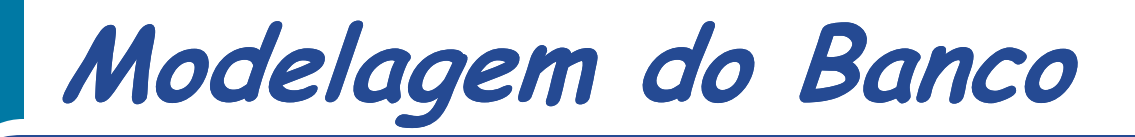

**CREATE TABLE "focos" ( (gid serial PRIMARY KEY, "fire-id" int2, " "lc" varchar varchar(255), "country" varchar varchar(255), "anp" varchar varchar(255), "trp" float8, " "satellite" varchar(255),"datahota datahota" timestamp timestamp); SELECT AddGeometryColumn AddGeometryColumn('','focos',' ('','focos','the\_geom the\_geom','29101','POINT',2); ','29101','POINT',2); CREATE INDEX " "focos\_the\_geom\_gist focos\_the\_geom\_gist" ON "foco" " using gist ("the\_geom the\_geom" gist\_geometry\_ops gist\_geometry\_ops); END;**

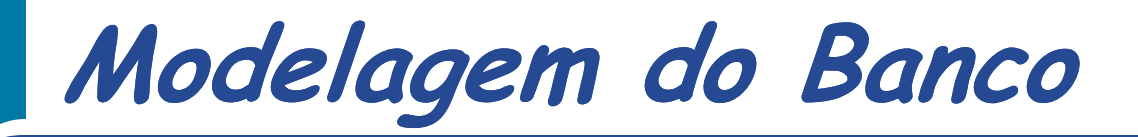

**CREATE TABLE "focos" ( (gid serial PRIMARY KEY, "datahora datahora" timestamp timestamp, "satellite satellite" varchar varchar(255)); (255));**

**SELECT AddGeometryColumn AddGeometryColumn('','focos',' ('','focos','geom','29101','POINT',2); ','29101','POINT',2);**

**CREATE INDEX "focos\_geom\_gist" ON "focos" using gist ("geom" gist\_geometry\_ops gist\_geometry\_ops);**

03/09/2010

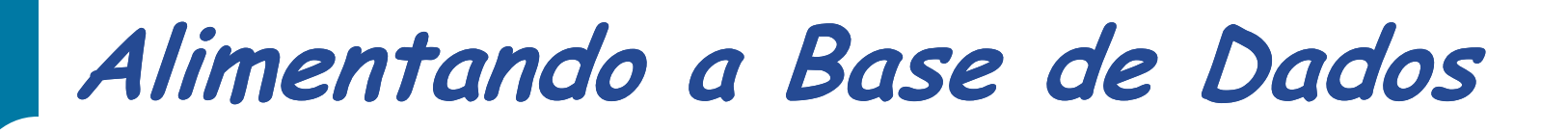

**http://www.dpi.inpe.br/proarco/bdqueimadas/**

**INSERT INTO 'focos' (' ('datahora datahora', 'satelite satelite', 'geom') VALUES ('2010 ('2010-08-13 21:00:00', 'NOAA16', 13 GeometryFromText GeometryFromText('POINT( ('POINT(-52.92 -20.74)',29101)); 20.74)',29101));**

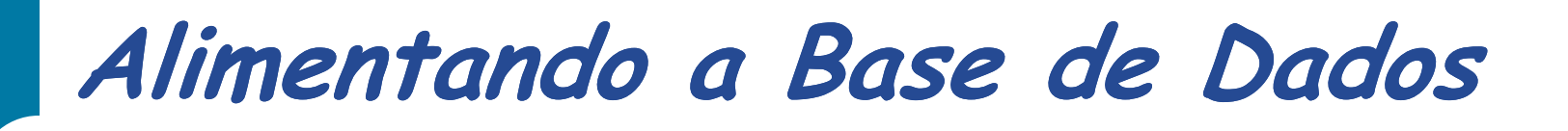

**http://www.dpi.inpe.br/proarco/bdqueimadas/**

**INSERT INTO 'focos' (' ('datahora datahora', 'satelite satelite', 'geom') VALUES ('2010 ('2010-08-13 21:00:00', 'NOAA16', 13 GeometryFromText GeometryFromText('POINT( ('POINT(-52.92 -20.74)',29101)); 20.74)',29101));**

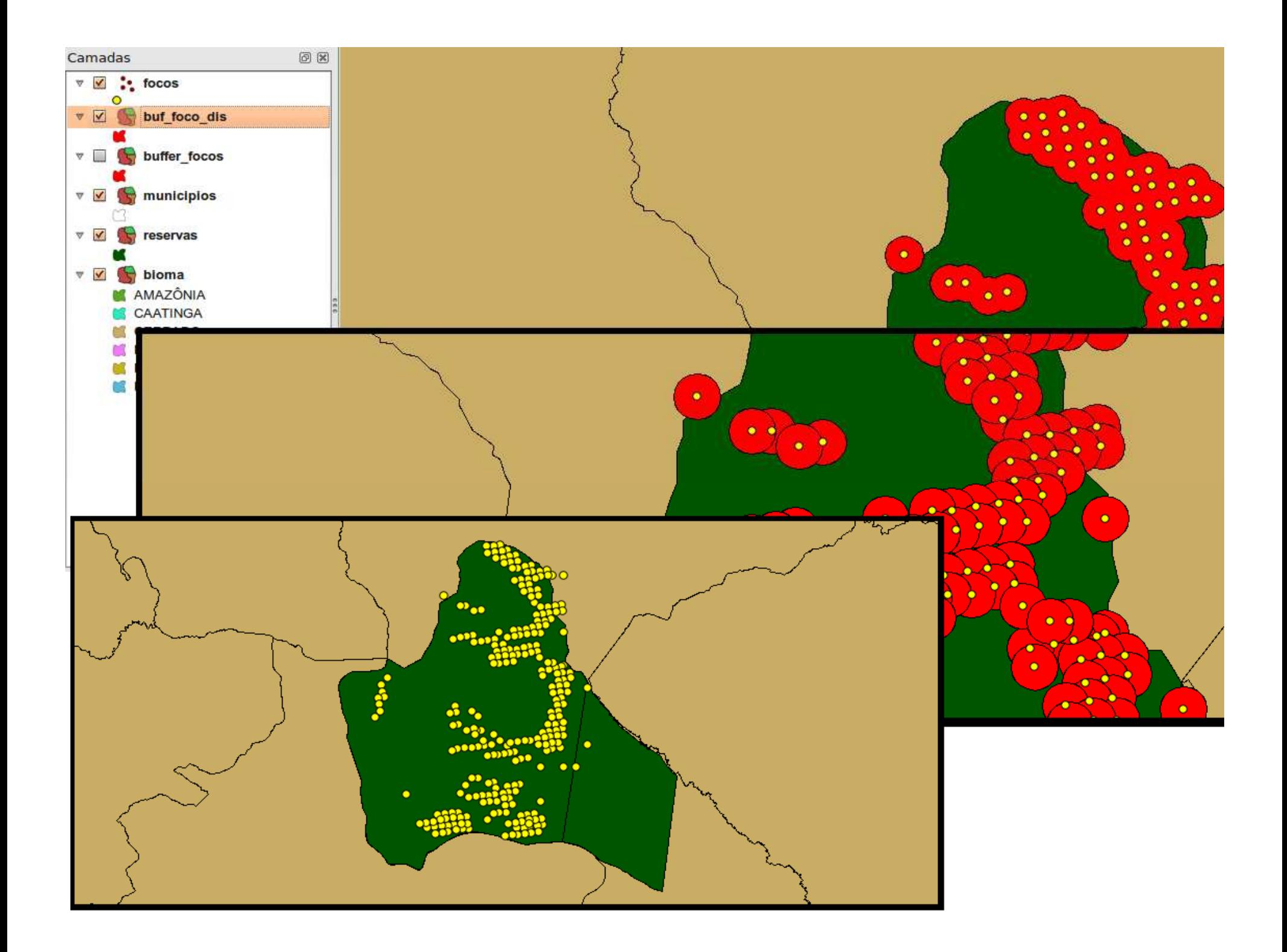

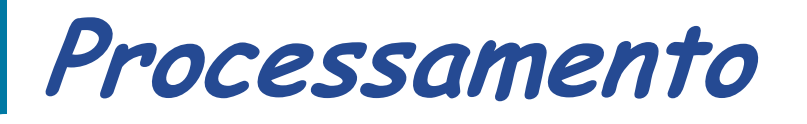

**DROP TABLE area\_queimada;**

**CREATE TABLE area\_queimada AS SELECT data, hora, geom FROM ( SELECT date(datahora) AS data, date\_part('hour',datahora) AS hora, st\_union(buffer(focos.geom, 0.01::DOUBLE PRECISION)) AS geomFROM focos GROUP BY data, hora ORDER BY data,hora) AS mult;**

**CREATE INDEX geom\_gist ON area\_queimada USING gist(geom);ALTER TABLE area\_queimada ADD COLUMN gid serial PRIMARY KEY;**

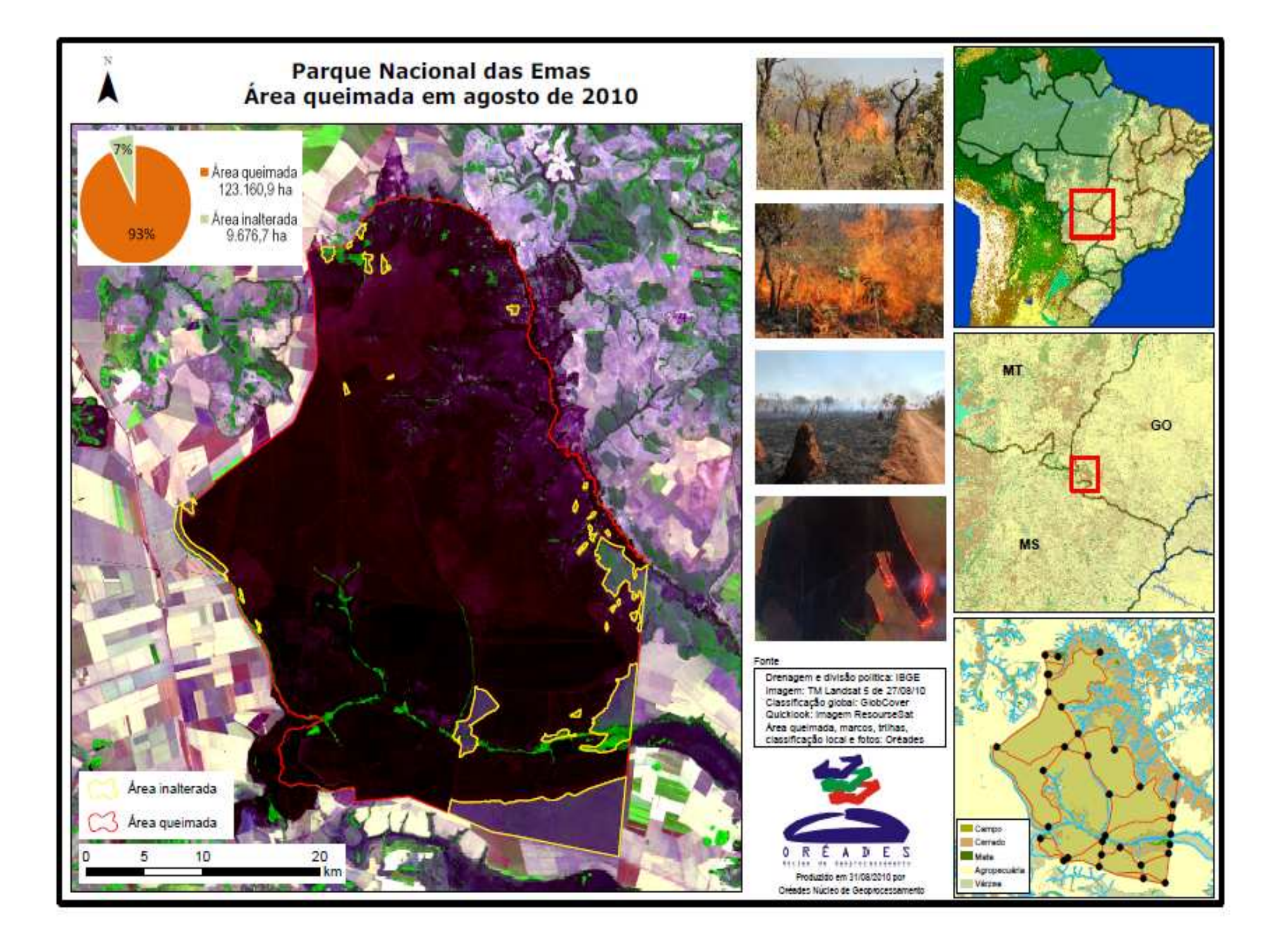

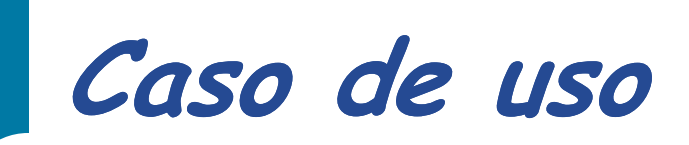

Data: 2010-08-13 09 UTC

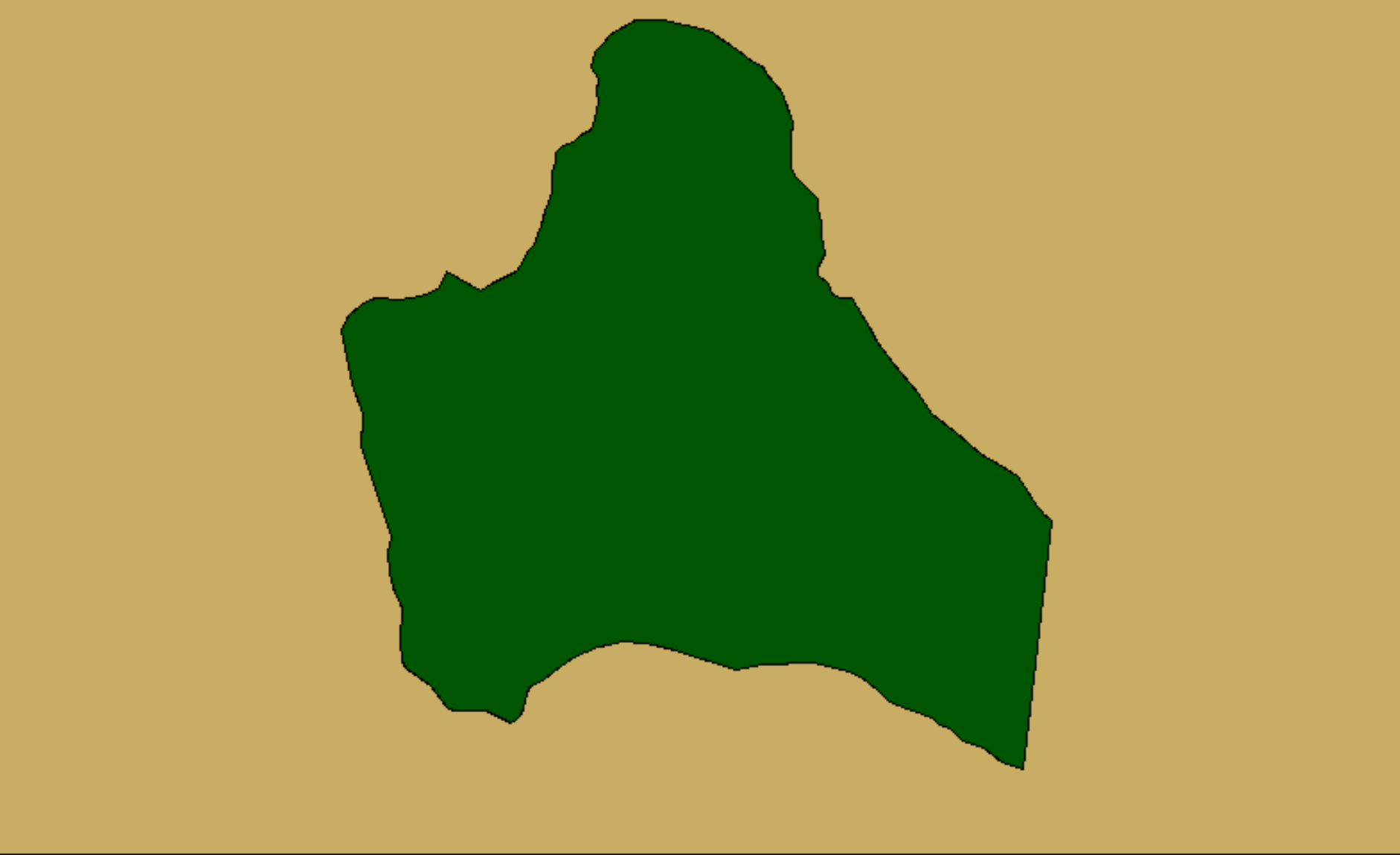

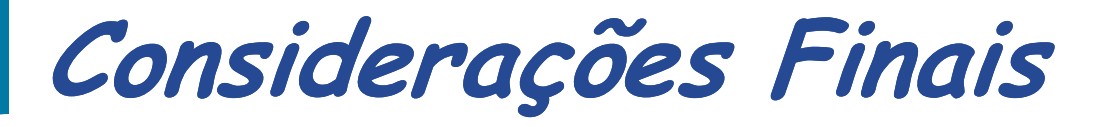

**SELECT ST\_Area ST\_Area(transform( (transform(geom, 29101))/10000 AS hectare , FROM area\_queimada WHERE data = '2010 '2010-08-13' AND 13' hora <sup>=</sup>'17'**

**No período de maior incidência de focos <sup>a</sup> área queimada estimada foi de aproximadamente 4,5 mil hectares..**

**"A estrutura para combater os incêndios foi crescendo à medida que o problema se agravou"**

**Paulo Carneiro, coordenador das Unidades de Conservação Nacional da ICMBio.**